# Cheatography

## fhstp-dig Cheat Sheet by [creo](http://www.cheatography.com/creo/) via [cheatography.com/58528/cs/15457/](http://www.cheatography.com/creo/cheat-sheets/fhstp-dig)

#### **Syntax**

dig [@server] name [type] [class] [options]

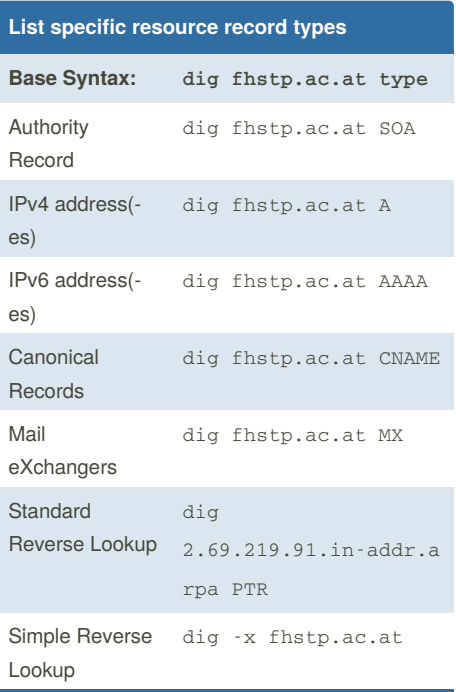

**Caveat:** If you forget to configure MX records for an object, most mail servers will try to deliver messages to the A record associated to the host.

#### **Who do we talk to?** Local v4 resolver dig -4 fhstp.ac.at Local v6 resolver dig -6 fhstp.ac.at Defined v4 resolver dig -4 @<dnsserver> fhstp.ac.at Defined v6 resolver dig -6 @<dnsserver> fhstp.ac.at

*<dnsserver>* - either a name or an IP address of an resolver or the DNS server who is authoritative for the query

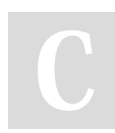

By **creo** [cheatography.com/creo/](http://www.cheatography.com/creo/)

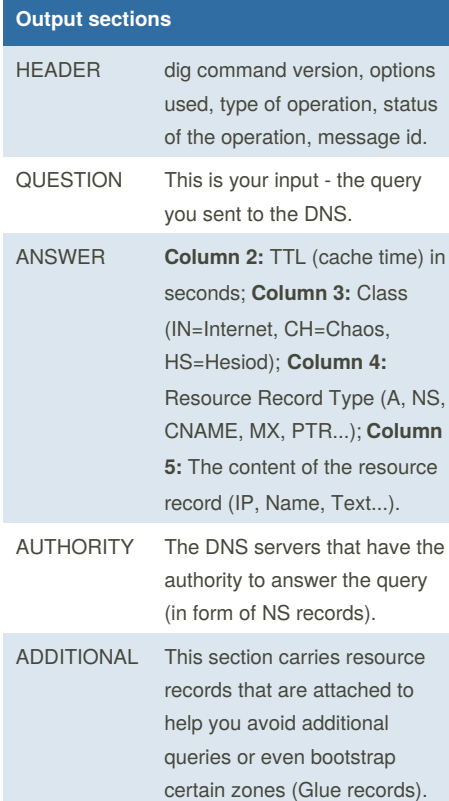

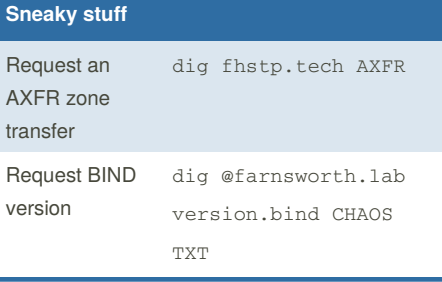

### **Output modifiers Example:** dig fhstp.ac.at +foo +dnssec Also request associated DNSSEC records +short Only show the "pure" answer +norecurse Don't ask the resolver to recurse (a.k.a.: "iterative query")  $+top /$ +notcp Use / do not use TCP for this query +multiline Display longer records in a more human-readable fashion

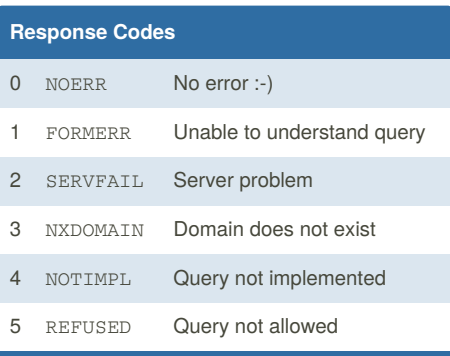

If the verification of a DNSSEC signed answer fails, this also results in SERVFAIL

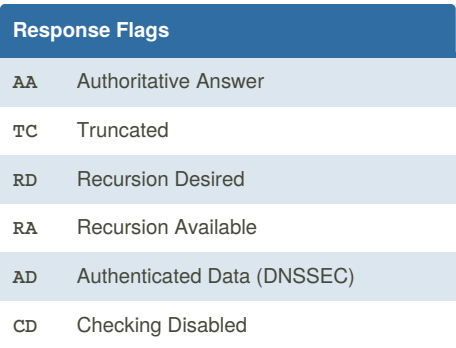

Not published yet. Last updated 27th April, 2018. Page 1 of 1.

Sponsored by **Readability-Score.com** Measure your website readability! <https://readability-score.com>